### *Лекция №3*

#### *Выборка данных (SELECT)*

1

*План лекции:*

- *1. Синтаксис оператора SELECT.*
- *2. Список выбора.*
- *3. Инструкция WHERE.*
- *4. Арифметические и логические операторы языка СУБД MySQL.*
- *5. Использование встроенных функций СУБД MySQL:*
- *агрегирующие функции;*
- *математические функции;*
- *строковые функции;*
- *функции даты и времени.*

## Синтаксис оператора SELECT

- Синтаксис·оператора·SELECT
- $SELECT \cdot [DISTINCT \cdot | \cdot ALL]$
- $[$ {select\_expr} $\cdot$ [[AS] $\cdot$ alias]
- $[$ , select\_expr $\cdots$ ]
- FROM.table references
- [WHERE where condition]
- [GROUP·BY·{unsigned\_integer·
- $\cdot | \cdot \text{col name} \cdot | \cdot \text{formula} \}$ ]
- [HAVING·where\_condition]
- [ORDER·BY·{unsigned\_integer·
- $col_name.$ }.[ASC.| $·$ DESC],.  $\ldots$   $\cdot$
- [LIMIT·{start, amount
- $\cdot$  |  $\cdot$  amount } ]
- Описание
- DISTINCT--только-уникальные записи-(без·повторений), ALL--все·записи,
- select\_expr поледля выборки,
- FROM--источник запроса (таблица, перечень таблиц, представления, подзапросы);
- WHERE ·- задание условий для отбора записей:∙
- GROUP · BY ·- ·· группировка данных · результата запроса SELECT . . . . . WHERE .  $\cdots$  .
- HAVING--задание условий для отбора записей инструкцией GROUP · BY;
- ORDER · ВҮ сортировка результата запроса (по номерам полей то именам полей).
- DESC-сортировка по убыванию;
- LIMIT--ограничение результатов· запроса (номеру начальной записи и их количеству либо только по количеству записей)

2

## Список выбора (select\_expr)

**Select\_expr** могут задаваться в виде:

- col\_name;
- tbl\_name.col\_name;
- db\_name.tbl\_name.col\_name.

(Если имя базы данных, таблицы или поля относится к служебным словам MySQL или содержит специальные символы, необходимо обязательно заключать его в обратные кавычки «**` `**», например: **`**db\_name**`**.**`**tbl\_name**`**.**`**col\_name**`**.)

#### Присвоение псевдонимов (AS)

- col name AS new name.
- (Синтаксис языка SQL разрешает не указывать оператор AS (не рекомендуется).
- Указанные псевдонимы используются в предложении where\_condition. В предложении where\_condition можно указывать псевдонимы выражений db\_name, tbl\_name, col\_name, только если эти ссылки можно истолковать однозначно.

# Условия выборки (WHERE)

Для выбора записей, удовлетворяющих критериям поиска, используется инструкция WHERE и выражение where\_condition. Выражение where\_condition определяет условие (или условия), которым должны соответствовать отбираемые записи.

Это выражение принимает значение FALSE или TRUE для каждой записи, отбираемой из источника запроса. Условие для отбора записи – where\_condition = true. В выражении WHERE могут использоваться операторы (арифметические, логические) и функции, за исключением агрегатных (суммирующих) функций.

# Арифметические операторы СУБД MySQL

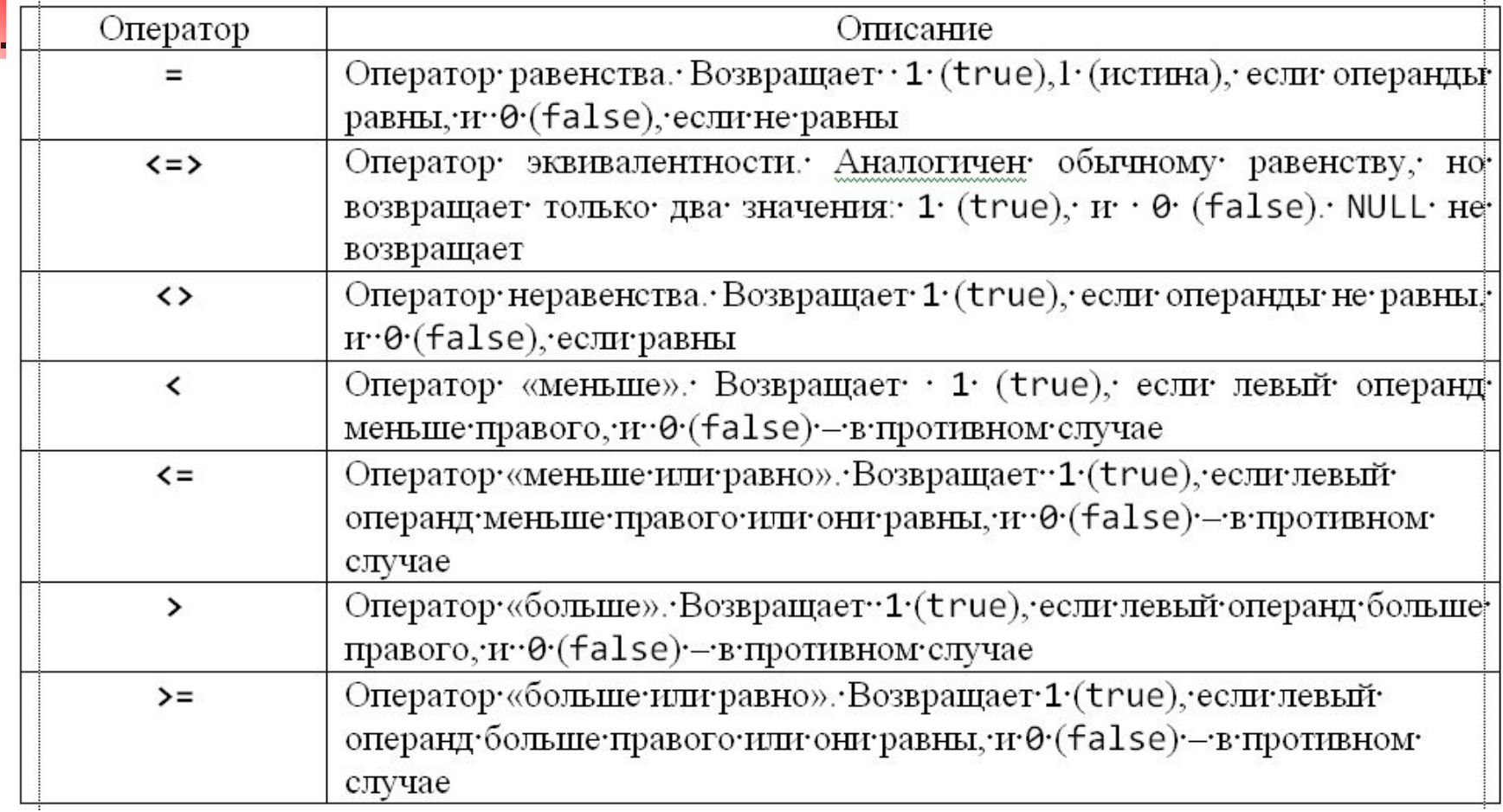

## Логические операторы языка SQL

#### (TRUE=1, FALSE=0)

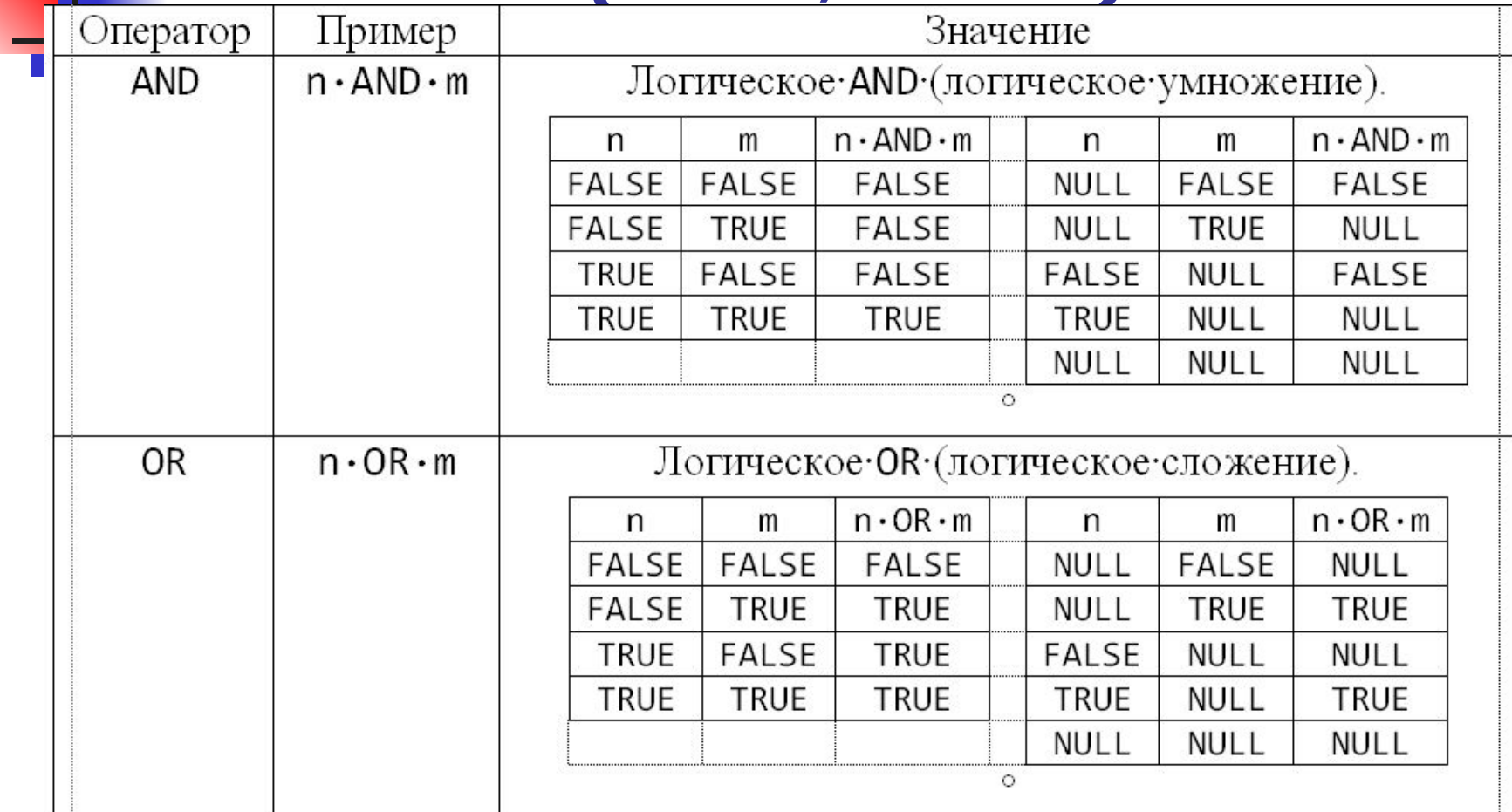

## Логические операторы языка SQL (продолжение)

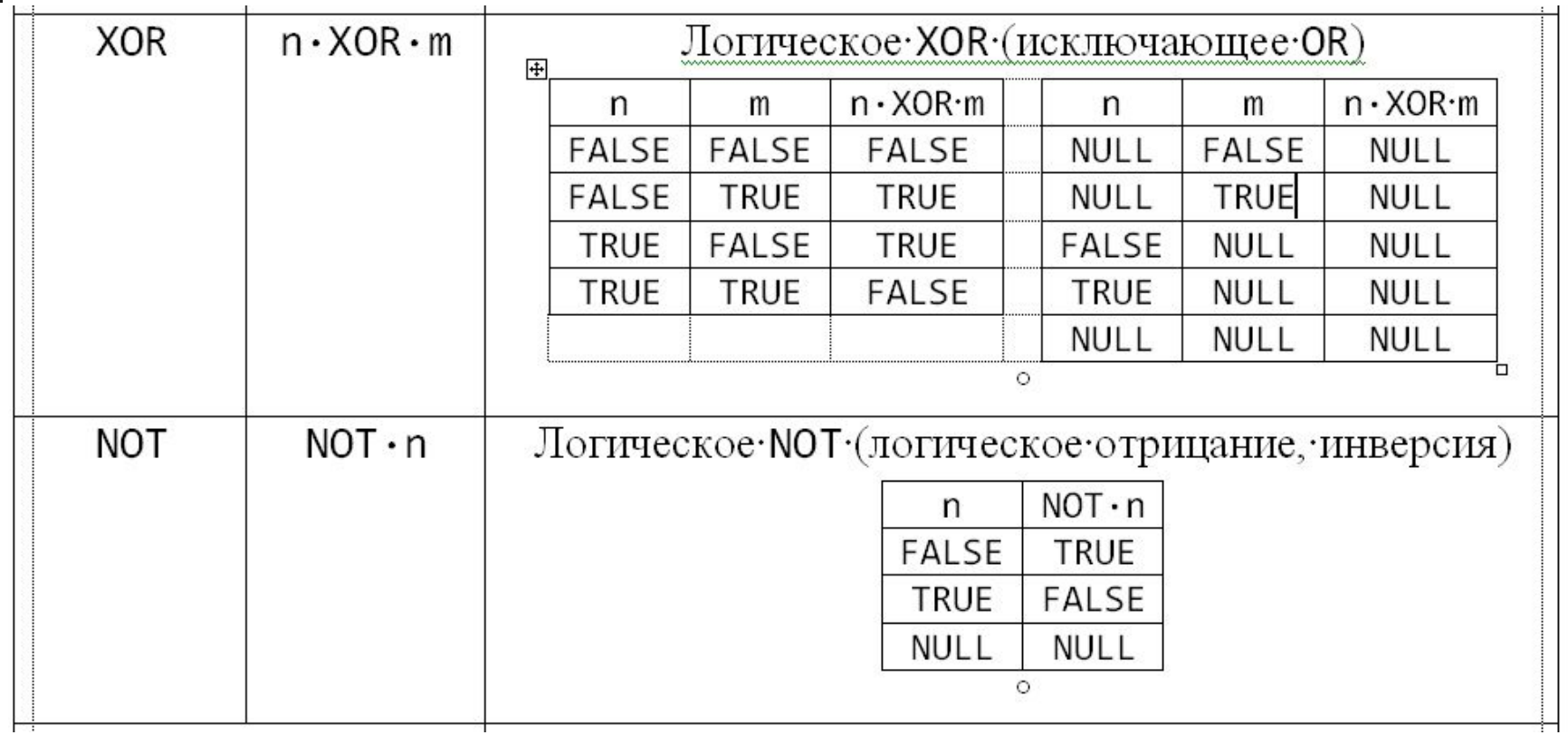

## Использование встроенных функций СУБД MySQL

Для решения специфических задач используют встроенные функции СУБД MySQL, которые могут использоваться:

- в выражениях select\_expr оператора SELECT;
- выражении where\_condition инструкций WHERE и HAVING.

Основные функции СУБД MySQL:

- агрегирующие функции;
- математические функции;
- строковые функции;
- функции даты и времени;

## Агрегирующие функции MySQL

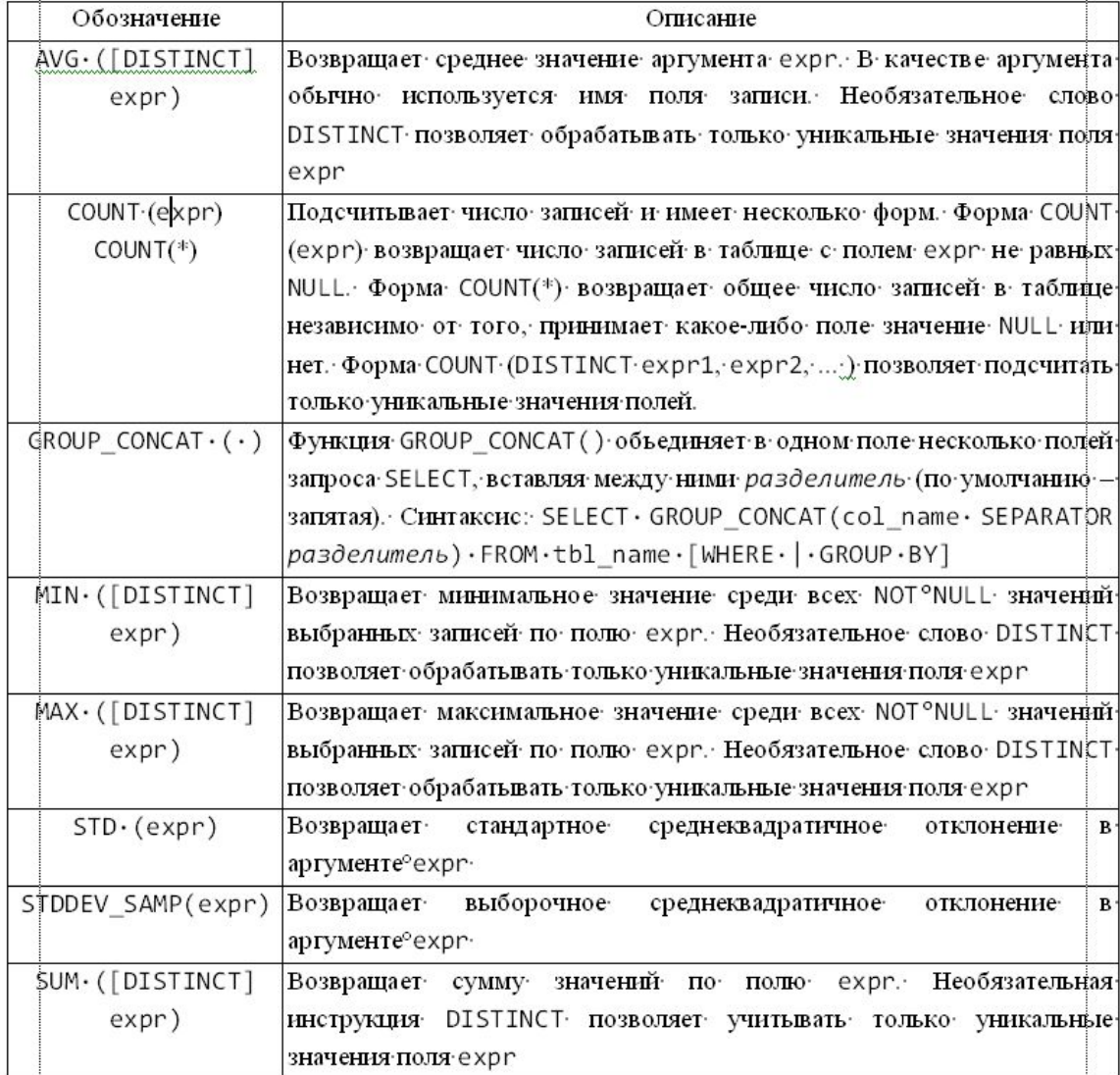

 $\overline{\mathbf{v}}$ 

#### Математические функции MySQL

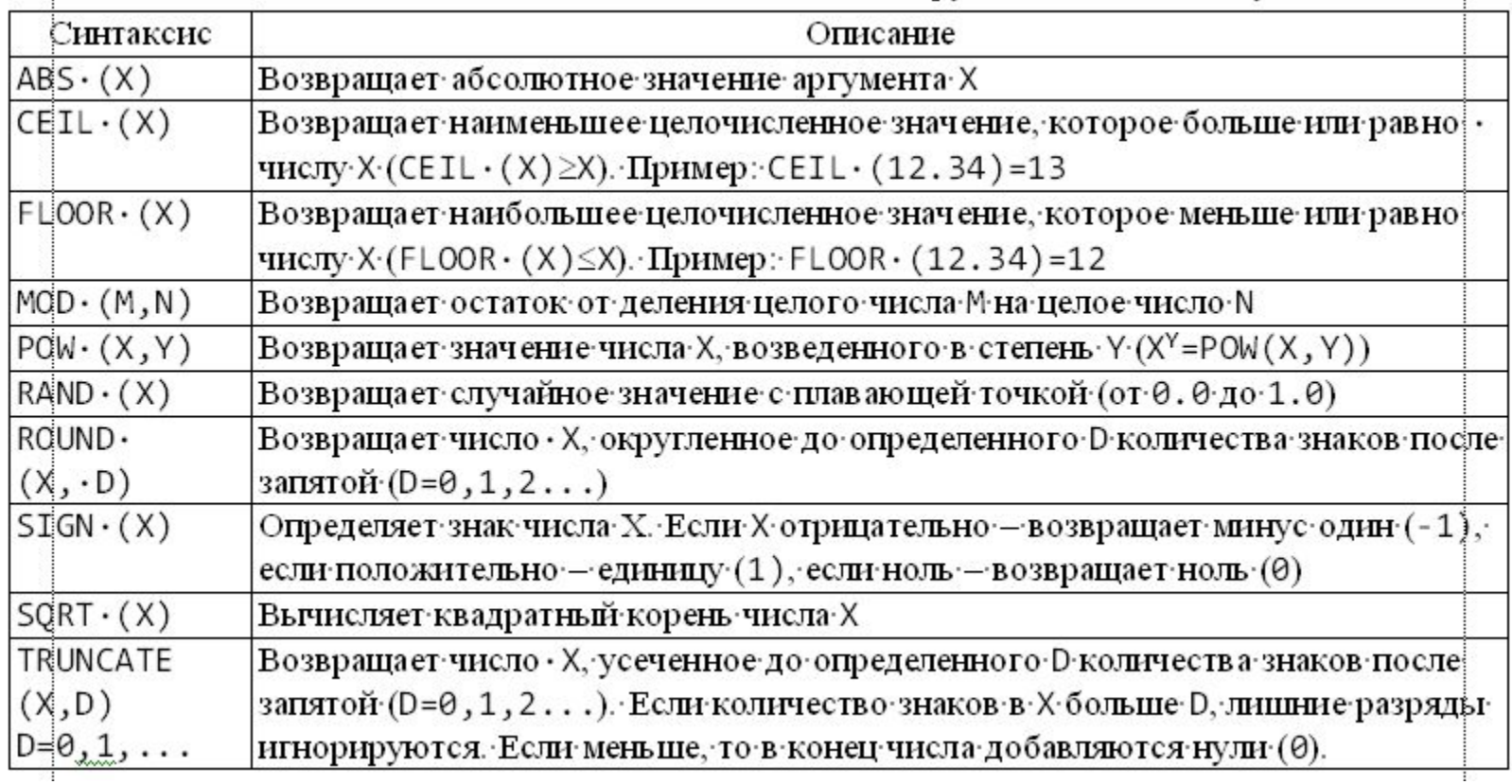

### Строковые функции MySQL

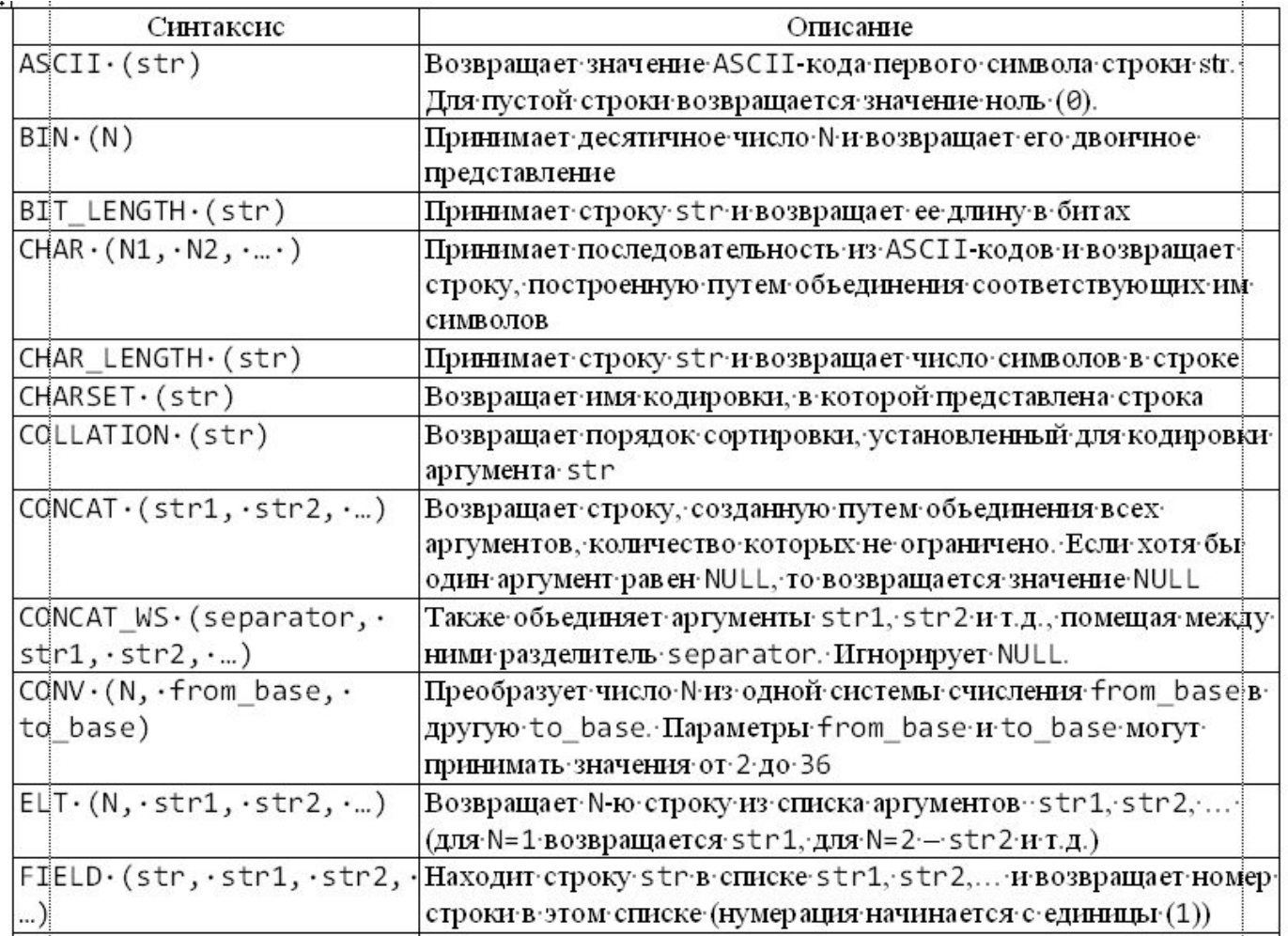

#### Строковые функции MySQL продолжение

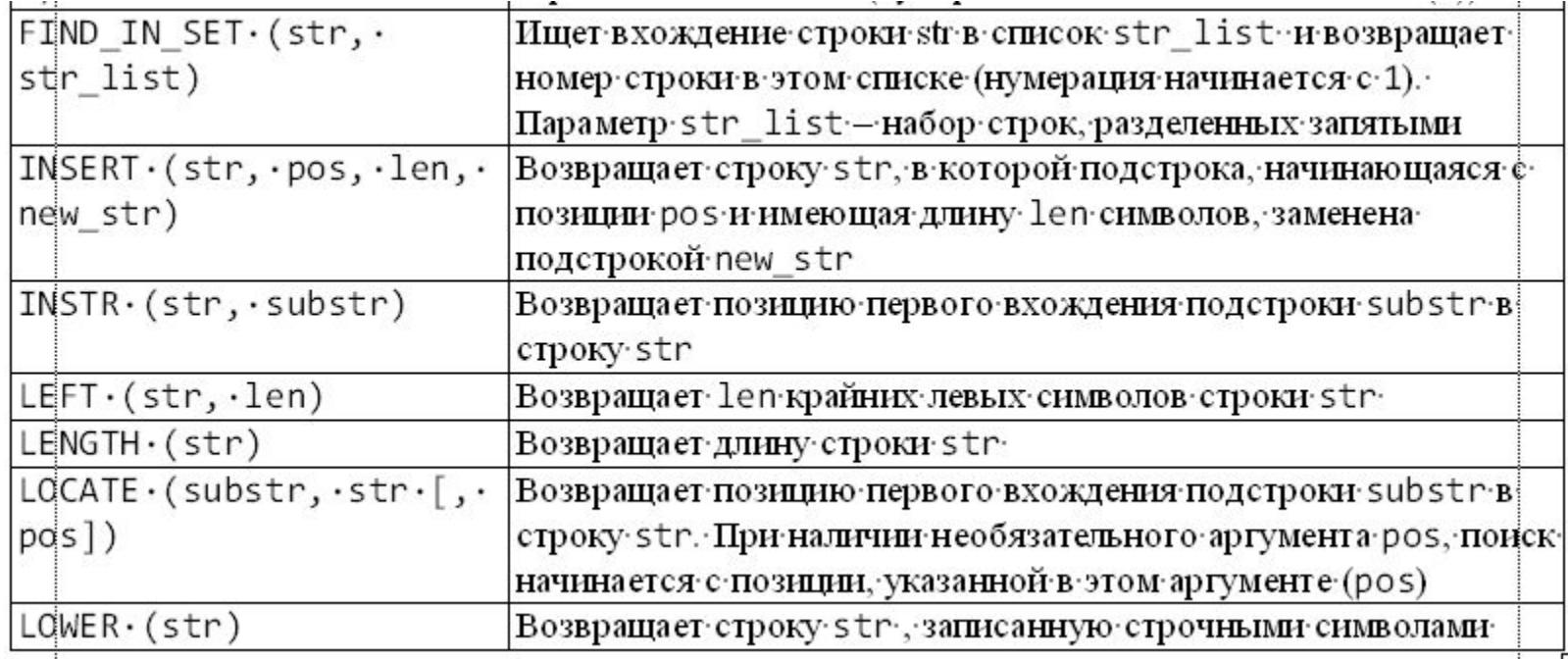

## Функции даты и времени MySQL

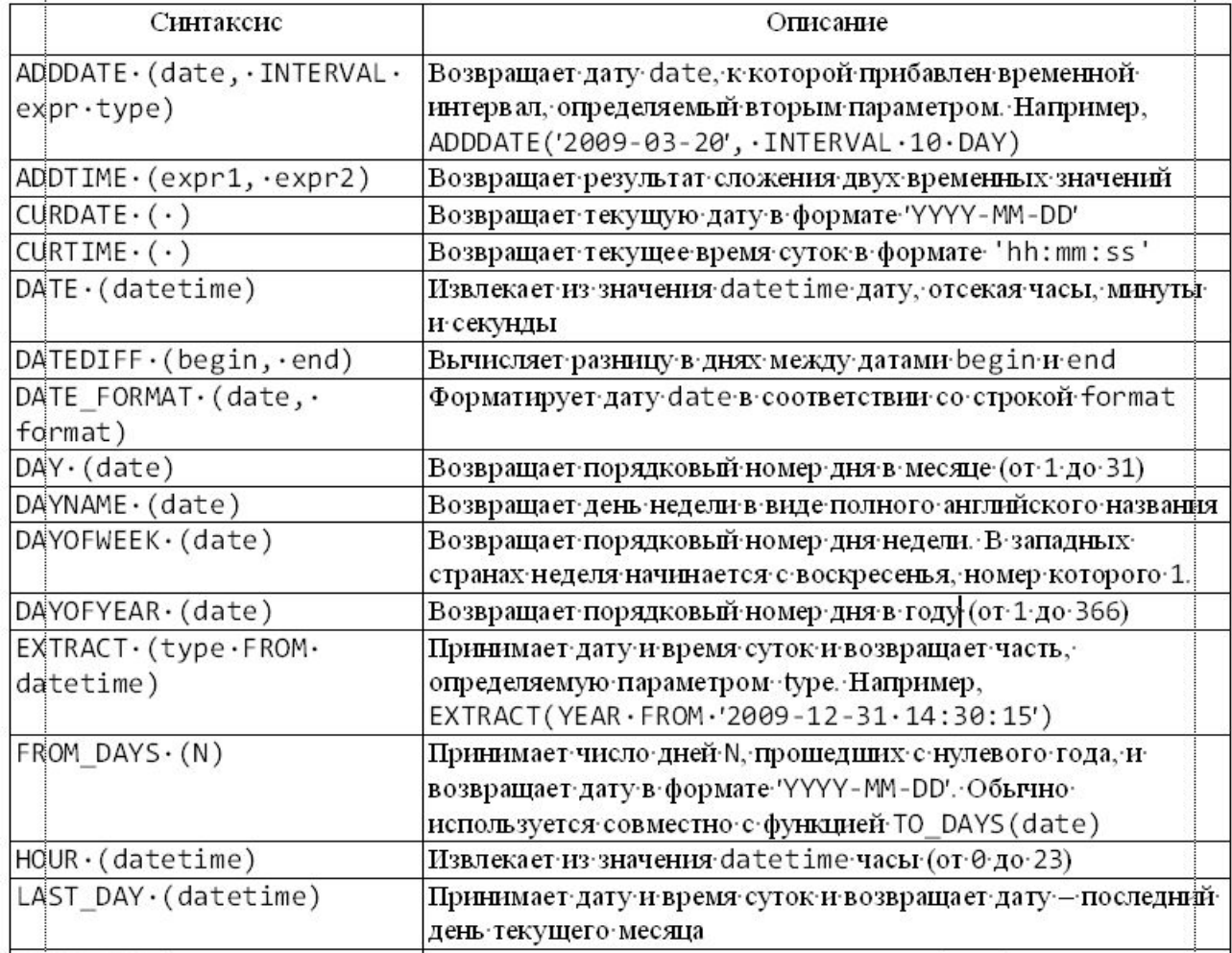